# Stat 8053, Fall 2013: Smoothing (Faraway 11)

# Kernel smoothing

Kernel smoothing is essentially *weighted local averaging*. It balances bias and variability using a smoothing parameter that essentially controls how many points get high weight in the averaging.

```
library(alr4)
# kernel regression
par(pch=20, lwd=2) # use filled circles and fat lines
oldpar \leq par(mfrow=c(1,3)) \qquad # set array of plots
with(oldfaith, { \qquad # draw plots, add lines
   plot(Interval ~ Duration, main="bandwidth=5")
   lines(ksmooth(Duration, Interval, "normal", 5))
   plot(Interval ~ Duration, main="bandwidth=20")
   lines(ksmooth(Duration, Interval, "normal", 20))
   plot(Interval ~ Duration, main="bandwidth=40")
   lines(ksmooth(Duration, Interval, "normal", 40))
   })
par(oldpar)
```
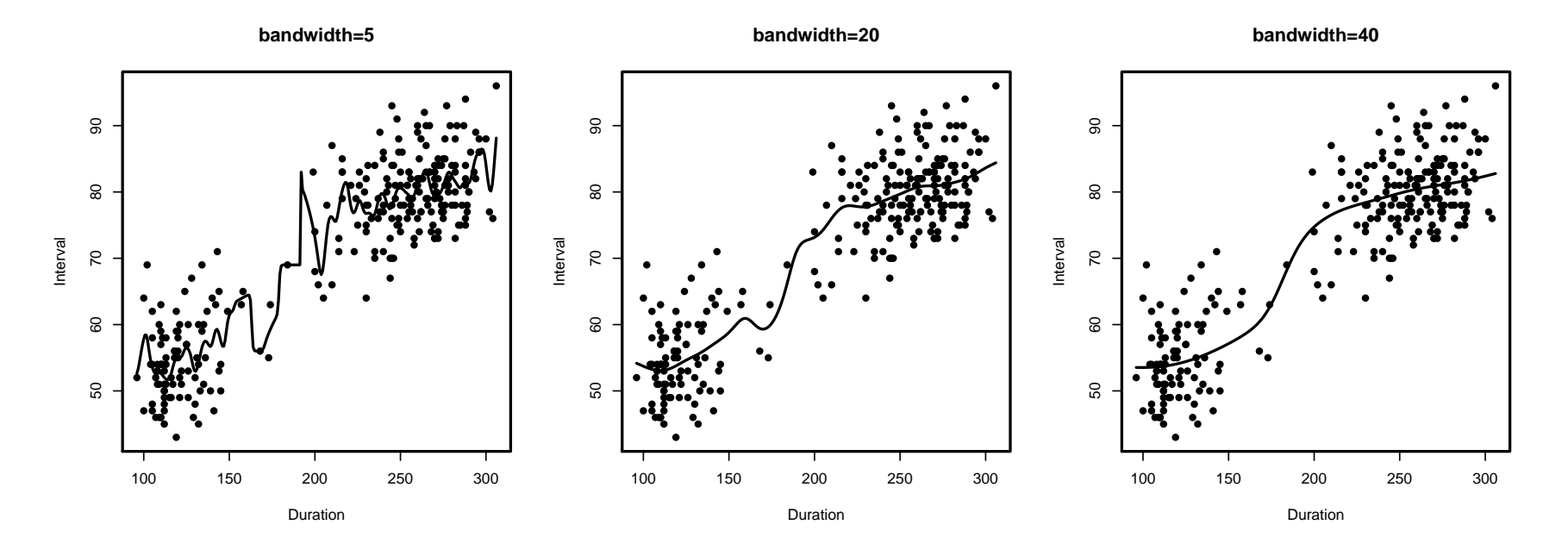

I used with to specify that all the functions inside the brackets refer to data in the oldfaith data frame. plot draws the plots, and lines draws the lines, with ksmooth determining the coordinates of the lines. "normal" is the name of the kernel function, and the last argument is the smoothing parameter.

The function hcv in the sm package uses a brute-force method with leave-one-out cross validation to get a smoothing parameter, and optionally draws a figure.

```
library(sm)
system.time(with(oldfaith, hcv(Duration, Interval)))
```
user system elapsed 0.42 0.02 0.43

```
with(oldfaith, hcv(Duration, Interval, display="lines"))
```
[1] 26.92

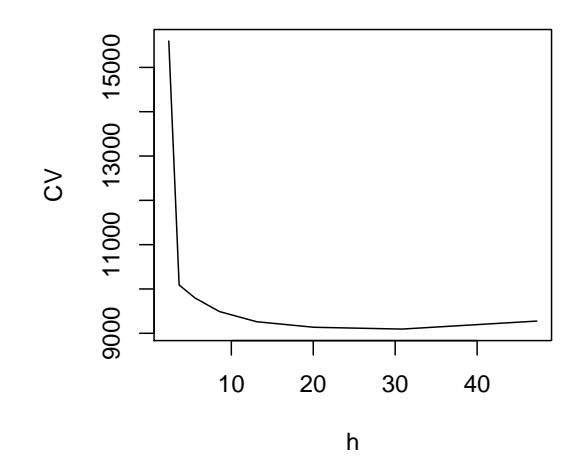

Newer (and recommended) code in  $sm$  computes cross-validation much more efficiently. While the above plot can't be drawn, nearly the same solution is obtained:

```
system.time(with(oldfaith, print(h.select(Duration, Interval, method="cv"))))
```

```
[1] 23.91
  user system elapsed
  0.04 0.00 0.03
```
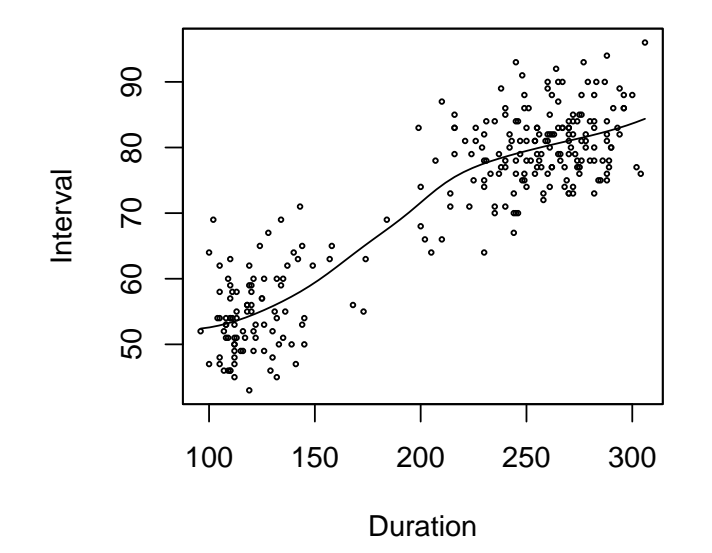

Unlike most of R, sm functions have some limited interactive capability if you install the rpanel package and its dependencies, install.packages("rpanel", dependencies=TRUE)

For a more interesting graph, which you should try, add the panel argument for interative capability:

```
library(rpanel)
with(oldfaith, sm.regression(Duration, Interval, method="cv", panel=TRUE))
```
This gives a graph with slidebars to see the effects of various choices of the smoothing parameter.

#### loess (also known as lowess)

Loess uses *local regression* rather than local averaging. The default in R is to fit using local quadratic polynomials with a nearest neighbor rule, that is "give the closest  $f \times 100\%$  of the data positive weight" rather than a fixed bandwidth rule "give positive weight to all cases within h of the point of interest".

```
(m1 <- loess(Interval ~ Duration, oldfaith))
```

```
Call:
loess (formula = Interval ~ Duration, data = oldfaith)
Number of Observations: 270
Equivalent Number of Parameters: 3.97
Residual Standard Error: 5.74
 with(oldfaith, {
     plot(Interval ~ Duration, main="loess, default is f=.75, deg=2", type="n")
     grid(lty=1)
    points(Duration, Interval)
    lines(spline(Duration, fitted(m1)),lty=1)
    lines(spline(Duration, fitted(update(m1, span=.15))),lty=2, lwd=2)
     lines(spline(Duration, fitted(update(m1, span=.95))),lty=3, lwd=3)
     lines(spline(Duration, fitted(update(m1, degree=1))),lty=4, lwd=2, col="red")
     })
legend("topleft", c("Default", "f=.15", "f=.95", "deg=1"), lty=1:4, inset=0.02,
     col=c("black", "black", "black", "black", "red"), lwd=c(1, 2, 3, 2))
```
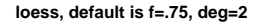

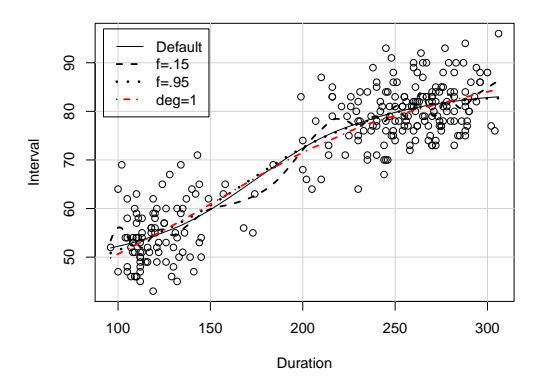

loess has a predict method:

predict(m1, newdata=data.frame(Duration=50\*(1:8)))

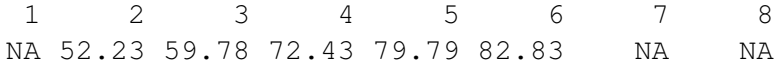

The NAs are returned because loess doesn't extrapolate. The spline function used above interpolated between observed values of Duration using a cubic spline. It also reordered the data according to the values of Duration.

# Smoothing Splines

Smoothing splines are estimate the the regression function  $f(x)$  to minimize a penalized MSE:

$$
\frac{1}{n}\sum_{i=1}^{n}(y_i - f(x_i))^2 + \lambda \int [f''(x)]^2 dx
$$

where  $\lambda \geq 0$  is a smoothing parameter. Assuming all values of  $x_i$  are unique and ordered, we draw a (curved) line between  $x_i$  to  $x_{i+1}$ , where the curvature is controlled by a balance between small error at the data, which would require  $\hat{f}(x_i) = y_i$ , and smoothness of the function, so the function doesn't fluctuate wildly between observed  $x_i$ .

```
print(sm2 <- with(oldfaith, smooth.spline(Duration, Interval)))
```

```
Smoothing Parameter spar= 0.9068 lambda= 0.009558 (12 iterations)
Equivalent Degrees of Freedom (Df): 5.12
Penalized Criterion: 4496
GCV: 33.5
with(oldfaith, {
    plot(Interval ~ Duration, main="Smoothing Splines")
    lines(sm2, lty=1, lwd=2)
    lines(update(sm2, spar=.1), lty=2, lwd=2)
    lines(update(sm2, spar=2.5), lty=3, lwd=2)
    })
legend("topleft", c("Default", "spar=.1", "spar=2.5"), lwd=2, lty=1:3, inset=0.02)
```
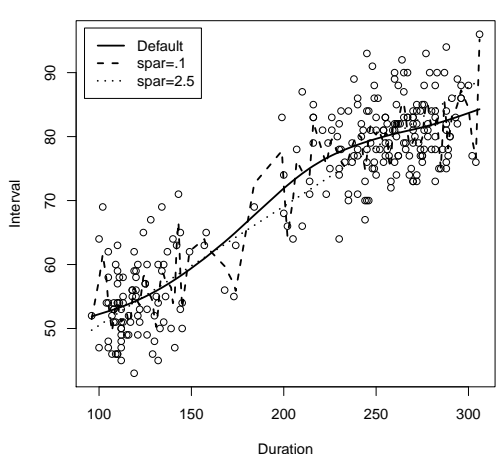

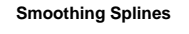

### Regression splines

Regression splines approximate  $f(x)$  as a linear combination of basis functions with unknown weights. A simple expression of the idea is approximating  $f(x)$  as a sum of powers of x. For this example, begin by standardizing Duration to have mean zero and range from  $-1$ to  $+1$ .

```
mid <- with(oldfaith, (min(Duration) + max(Duration))/2)
StdD <- with(oldfaith, (Duration - mid)/max(Duration - mid))
x \leftarrow \text{seq}(-1, 1, \text{length}=201)
```
I'm going to draw two plots. The left-plot is just the polynomial basis functions on the interval  $(-1, 1)$ . The right plot of of Interval against the standardized Duration, showing the quartic regression fit. Also shown on this plot are the five components of the quartic fit,  $\hat{\beta}_0 \times 1, \hat{\beta}_1 x, \dots, \hat{\beta}_4 x^4$ ; the quartic fit is just the sum of these curves.

```
par(mfrow=c(1, 2))plot(x, x, type="1", lty=2, xlab="Std. X'', ylab="y",
    main="Polynomial basis", ylim=c(-1, 1), xlim=c(-1, 1.4))
abline(h=0, lty=1)
lines(x,x^2, 1ty=3)lines(x, x^3, 1ty=4)lines(x, x^4, 1ty=5)legend("bottomright", paste("Degree", 0:4), lty=1:5, cex=0.8, inset=0.02)
lm1 <- lm(Interval ~ poly(StdD, 4, raw=TRUE), oldfaith)
plot(Interval ~ StdD, oldfaith, main="Quartic fit",
    ylim=c(-20, 100), xlim=c(-1, 1.4))
lines(sort(StdD), predict(lm1, newdata=data.frame(StdD=sort(StdD))))
b \leftarrow coef(lm1)#plot(x,b[2]*x,type="l",lty=2,xlab="Std. X",ylab="y",main="Polynomial basis",
# ylim=c(-25,75))
lines(x,b[2]*x,1ty=2)abline(h=b[1],lty=1)
lines(x,b[3]*x^2, lty=3)
lines(x,b[4]*x^3, lty=4)lines(x,b[5]*x^4, 1ty=5)legend("bottomright", paste("Degree",0:4),lty=1:5, cex=.8)
```
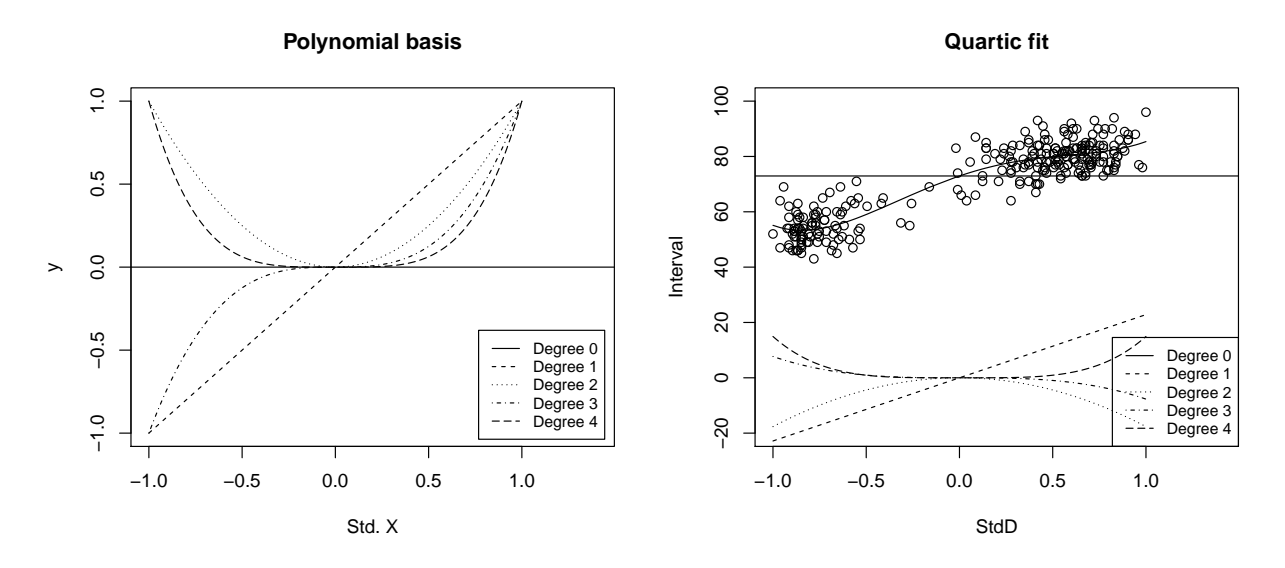

The polynomial basis functions are defined on the whole interval  $(-1, 1)$  and so they may not be very useful for modeling *local* features in a function. Other basis functions can be defined so that they are zero or nearly zero except for a neighborhood of (−1, 1). For example, the **B-splines** are nonlinear functions of the range of x; the number of knots (or the number of splines) and  $(3)$  the placement of the knots. The default behavior of the  $bs$  function is to select the knots to be equally spaced over the range of x.

```
library(splines)
matplot(x, bs(x, df=6), type="1", ylab="", col=1, lwd=2)
```
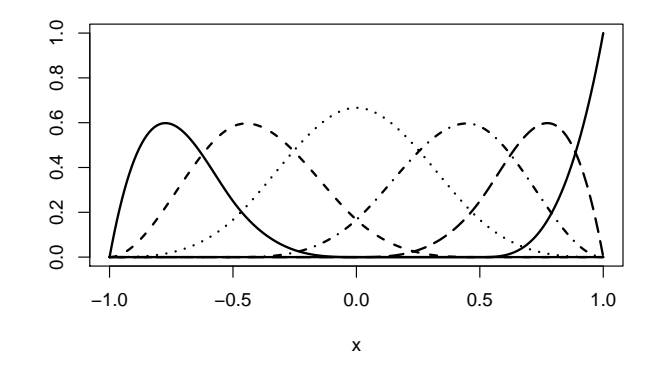

This first argument to bs is the value of the predictor, which is used to determine the range. The second default argument is the degrees of freedom. The result of the call to bs is a matrix with rows equal to the length of x and  $df$  columns. We will only work with

df to control the values of the splines. One could also work with the number of internal knots, a function of the df, and use non-equally spaced knots, which is the default in bs.

```
bspline.predictors <- bs(StdD, 6)
print(bspline.predictors[1:5,], digits=3)
           1 2 3 4 5 6
[1,] 0.00606 0.1736 0.58185 0.238505 0.000 0.00000
[2,] 0.65368 0.0733 0.00205 0.000000 0.000 0.00000
[3,] 0.02806 0.3000 0.54331 0.128617 0.000 0.00000
[4,] 0.47906 0.4396 0.08117 0.000129 0.000 0.00000
[5,] 0.00000 0.0000 0.08846 0.642349 0.268 0.00137
sm1 <- lm(Interval ~ bs(Duration, 6), oldfaith)
```

```
plot(Interval ~ Duration, oldfaith, main="Regression splines")
or <- order(oldfaith$Duration)
lines(predict(sm1)[or]~Duration[or], oldfaith)
```
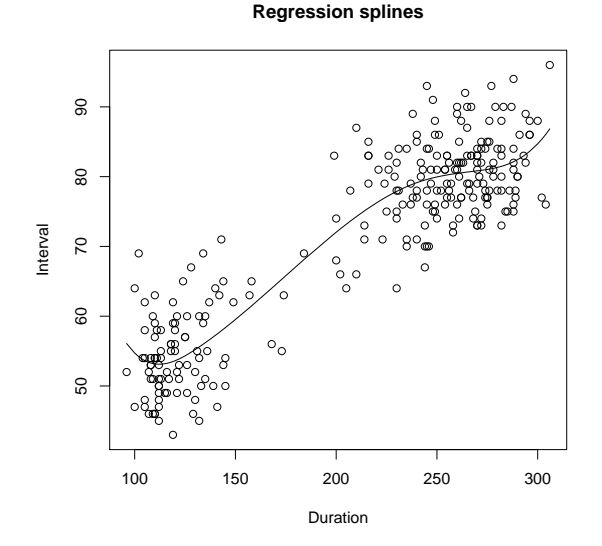

Here is another example, that uses the Orthodont data frame from the nlme package. The data consist of measures of distance between teeth as a function of age for a number of boys and girls.

data(Orthodont, package="nlme") # get data from nlme package, don't load package library(lattice) print(xyplot(distance~age|Sex, data=Orthodont, group=Subject, type=c("g","l")))

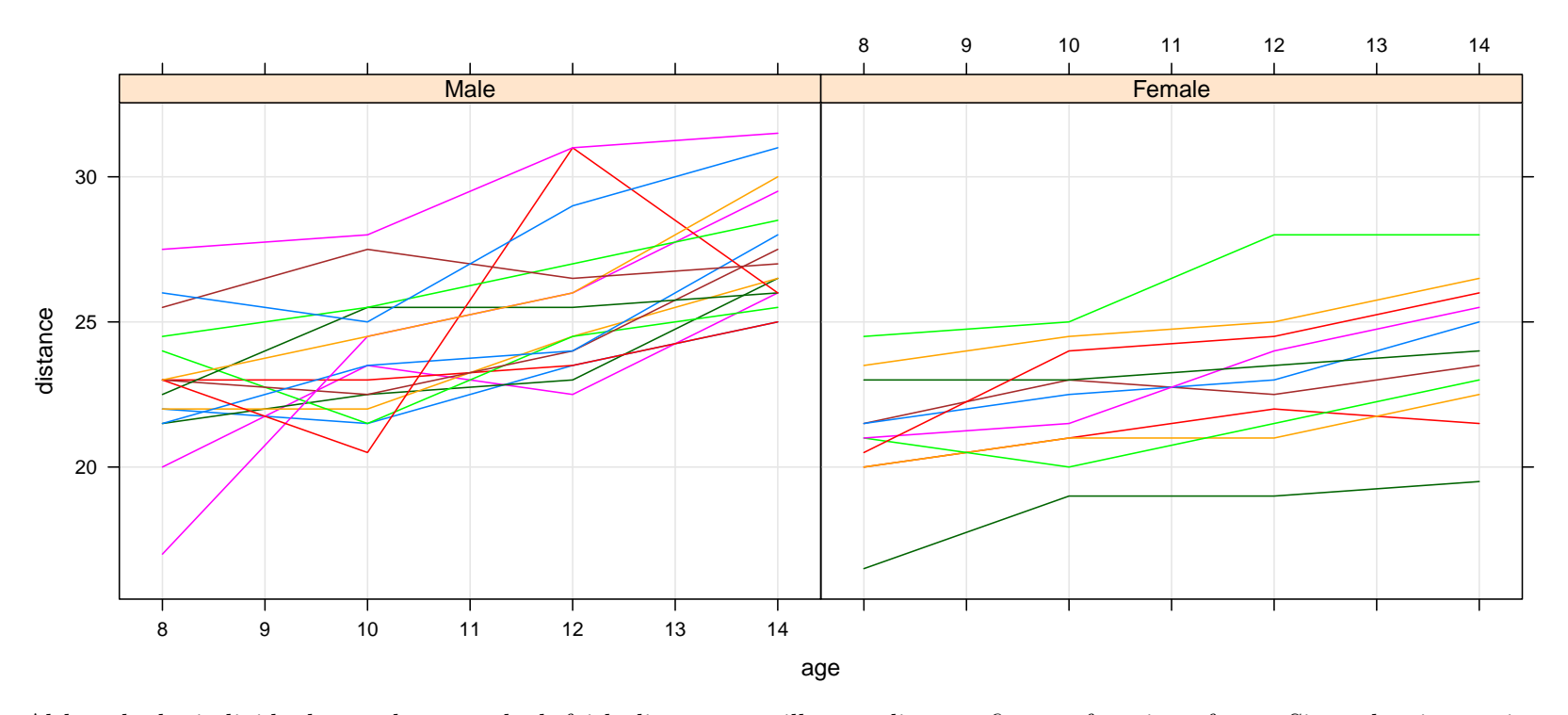

Although the individual growth curves look fairly linear, we will use splines to fit as a function of age. Since the time series are so short, only 7 observations per subject, we can only set df to 3, which is the smallest value possible.

```
library(lme4)
m1 <- lmer(distance ~ Sex*bs(age, 3) + (1 + bs(age, 3)|Subject), data=Orthodont, REML=FALSE)
m2 <- lmer(distance ~ Sex + bs(age, 3) + (1 + bs(age, 3)|Subject), data=Orthodont, REML=FALSE)
anova(m1, m2)
Data: Orthodont
Models:
m2: distance \sim Sex + bs(age, 3) + (1 + bs(age, 3) | Subject)
```

```
m1: distance \sim Sex \star bs(age, 3) + (1 + bs(age, 3) | Subject)
  Df AIC BIC logLik Chisq Chi Df Pr(>Chisq)
m2 16 457 500 -212m1 19 455 505 -208 8.13 3 0.043
AIC(m1, m2)df AIC
m1 19 454.5
m2 16 456.6
Anova(m1)
Analysis of Deviance Table (Type II Wald chisquare tests)
Response: distance
              Chisq Df Pr(>Chisq)
Sex 8.34 1 0.0039
bs(age, 3) 127.80 3 <2e-16
Sex:bs(age, 3) 9.49 3 0.0234
```
We fit mixed-models with the same random effects, separate intercepts and coefficients for the splines, for each subject. In m1 each SEX has its own intercept and age effects; in m2 the age effects are common for the two sexes. The anova produces a likelihood ratio test to compare the two models (I suppressed REML fitting for this test), and the AIC reinforces the improvement gained by fitting separate age effects for each sex. I've also shown a Wald test of the hypothesis of no Sex:age interaction using the Anova command in car. The lme4 doesn't provide such tests.

The effects package in R allows drawing a plot that summarizes the Sex:bs(age, 3) effect. Unfortunately there is a bug in effects that I introduced this summer, so to draw the effects plot you need to install the working version of effects:

```
detach(package:effects) # you can't update a package that is in use
install.packages("effects", repos="http://r-force.r-project.org")
library(effects) # loads the new version
```

```
plot(effect("Sex:bs(age, 3)", m1, xlevels=list(age=20)), multiline=TRUE,
         key.argv=list(x=.02, y=.98), grid=TRUE)
```
# **Sex\*age effect plot**

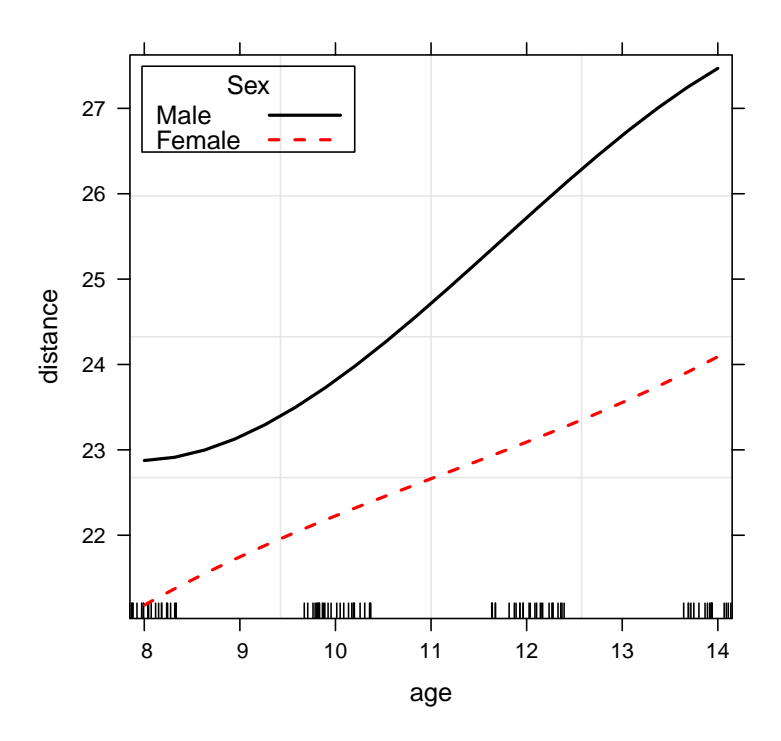

Writing y for the response distance and x for age, f for the dummy variable for Sex, and  $b_i(x)$  for the j b-spline basis function, we have fit

$$
E(\widehat{y|x}, f) = \widehat{\beta}_0 + \beta_f f + \widehat{\beta}_1 b_1(x) + \widehat{\beta}_2 b_2(x) + \widehat{\beta}_3 b_3(x) + \widehat{\beta}_4 b_1(x) f + \widehat{\beta}_5 b_2(x) f + \widehat{\beta}_6 b_3(x) f
$$

Of interest in growth curves is the derivative of the fitted curve, giving the rate of change at each age:

$$
\frac{dE(\widehat{y|x},f)}{dx} = \hat{\beta}_1 b'_1(x) + \hat{\beta}_2 b'_2(x) + \hat{\beta}_3 b'_3(x) + \hat{\beta}_4 b'_1(x)f + \hat{\beta}_5 b'_2(x)f + \hat{\beta}_6 b'_3(x)f
$$

where the primes indicate differentiation. If we can compute the derivatives of the b-spines we can get the rate function without much work. It turns out that bs contained code that computed the derivatives of the b-splines but did not return them; they were computed for a different purpose. I modified the function to return the derivatives, in a function I call mybs.

# look at the derivative:

#### source("http://www.stat.umn.edu/~sandy/courses/8053/Data/mybs.R")

To get the first derivative, set up the derivative of the splines for the original data, and then evaluate them at the points that will be used for plotting. The bs, and hence mybs, have a predict method that evaluates the splines (or their derivatives) at arbitrary points.

```
deriv1 <- with(Orthodont, mybs(age, 3, deriv=1))
ages <- seq(8, 14, length=100)
dmale <- predict(deriv1, ages) %*% fixef(m1)[3:5]
dfemale <- predict(deriv1, ages)[, c(1, 2, 3, 1, 2, 3)] %*% fixef(m1)[3:8]
plot(ages, dmale, type="l", lwd=2, col="blue", ylim=c(min(dmale, dfemale),
        max(dmale, dfemale)), xlab="Age", ylab="Deriv. of Fit distance",
        main="Derivative of fitted distance")
lines(ages, dfemale, type="l", lwd=2, col="red", lty=2)
legend("topleft", inset=.01, c("Male", "female"), lty=c(1,2),
        lwd=2, col=c("blue", "red"))
```
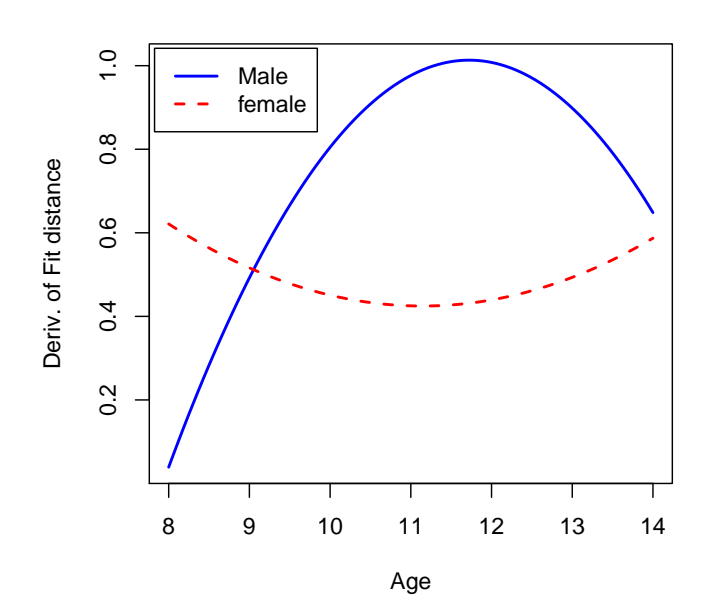

**Derivative of fitted distance**

Although not included here, standard errors of the fitted derivatives would be of interest, as would be the estimation of age at maximum growth rate for boys. How would you test that the growth rate for girls is constant?